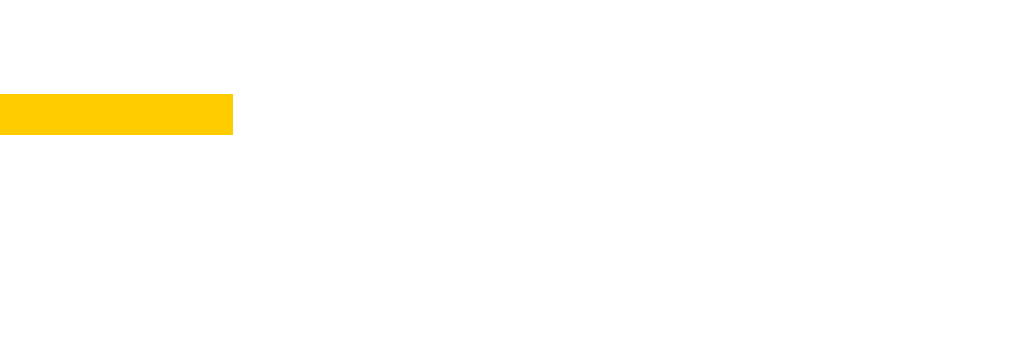

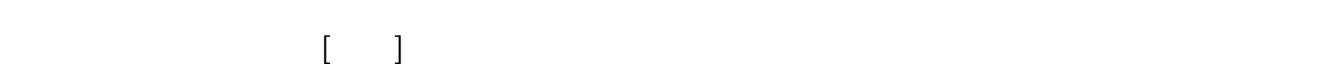

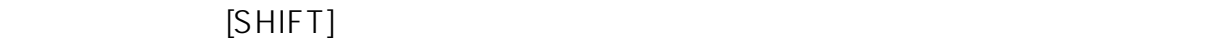

 $2D$ 

または、画面上があります。 こうしょう

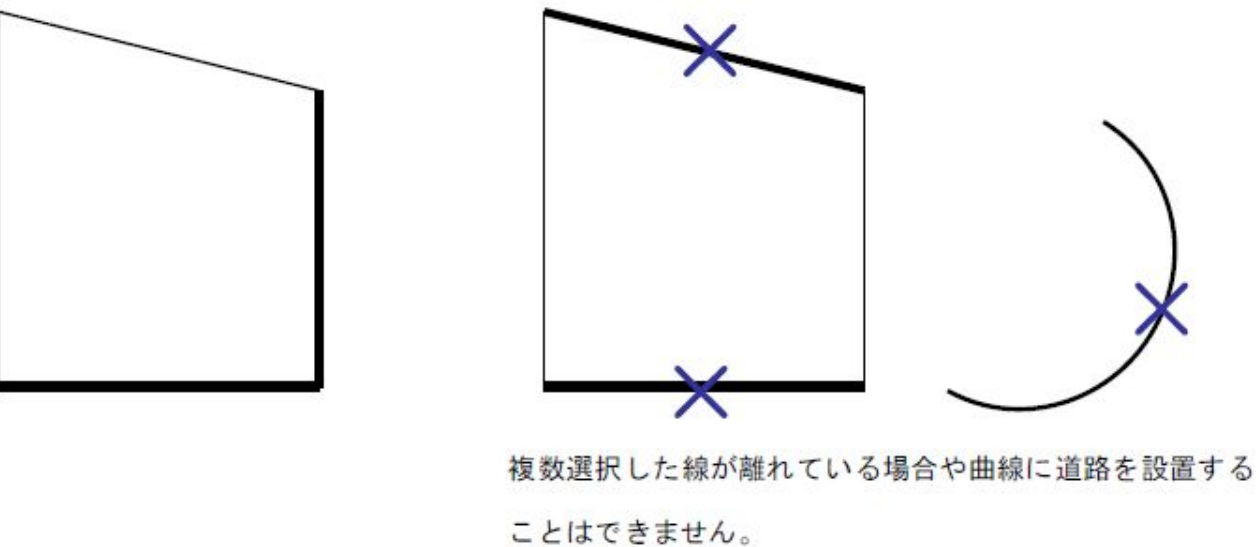

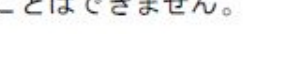

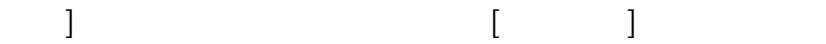

 $1/8$ **(c) 2024 RIK <k\_sumatani@rikcorp.jp> | 2024-04-26 06:35:00** [URL: http://faq.rik-service.net/index.php?action=artikel&cat=36&id=32&artlang=ja](http://faq.rik-service.net/index.php?action=artikel&cat=36&id=32&artlang=ja)

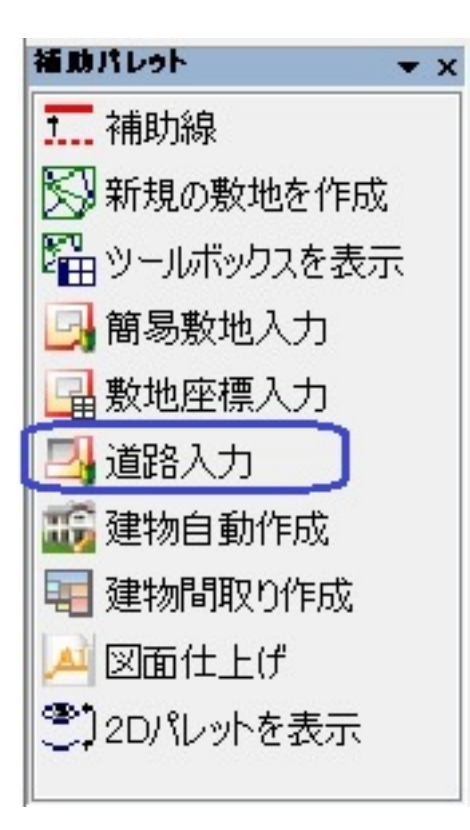

RIKCAD8

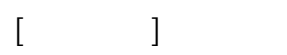

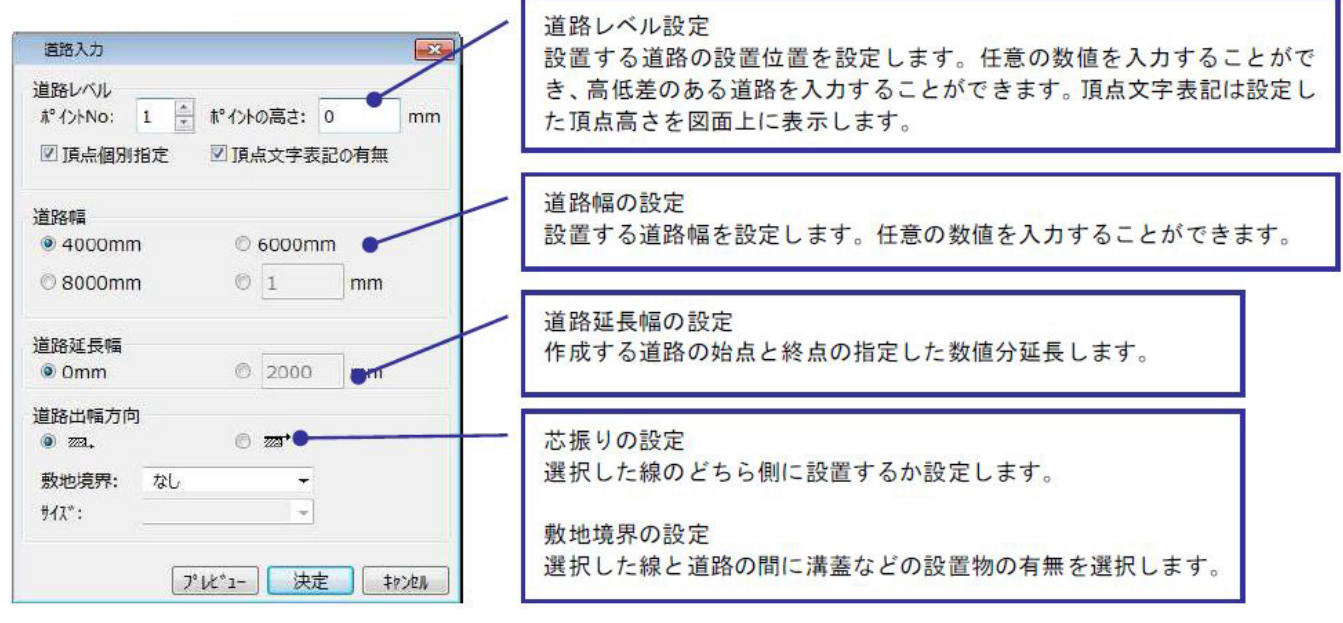

**大地-建物** 

 $N$ o  $\sim$ 

 $2/8$ **(c) 2024 RIK <k\_sumatani@rikcorp.jp> | 2024-04-26 06:35:00**

[URL: http://faq.rik-service.net/index.php?action=artikel&cat=36&id=32&artlang=ja](http://faq.rik-service.net/index.php?action=artikel&cat=36&id=32&artlang=ja)

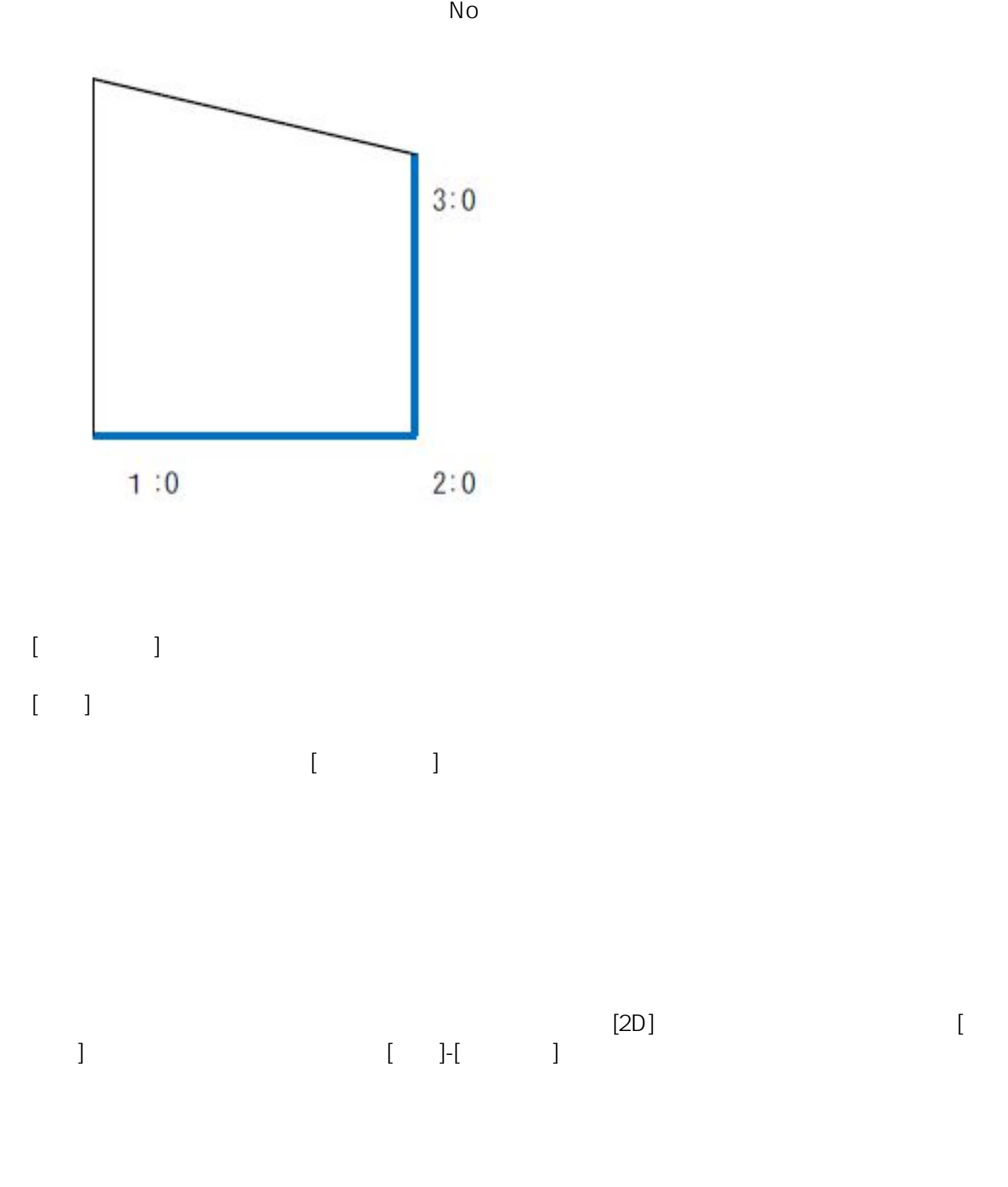

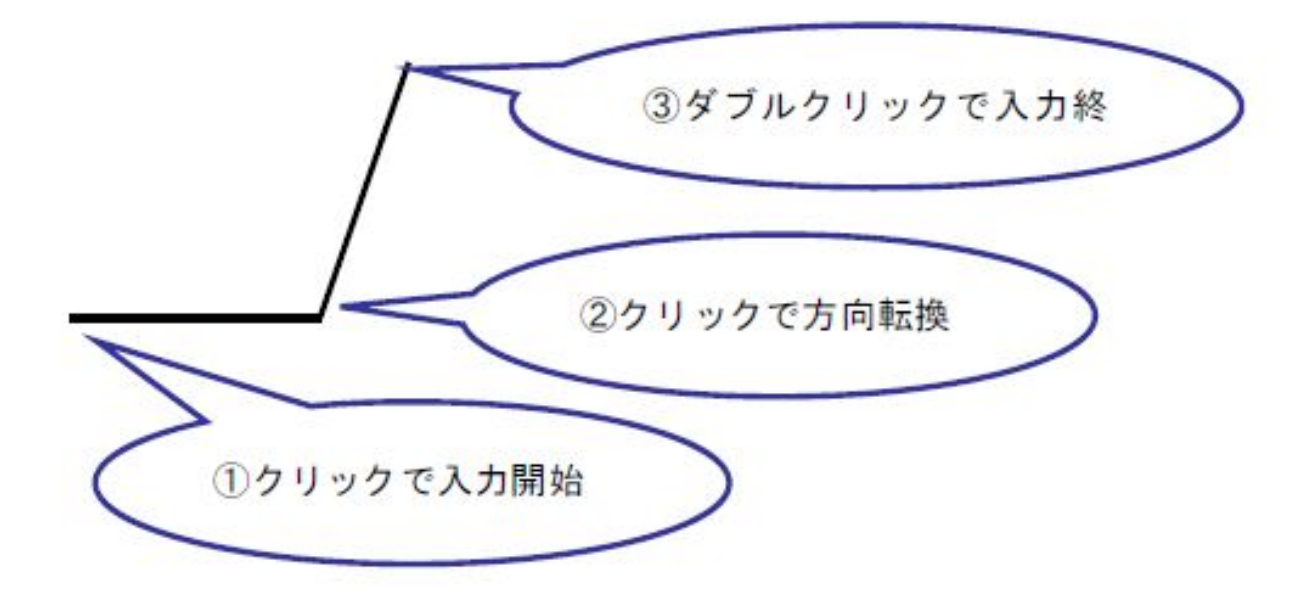

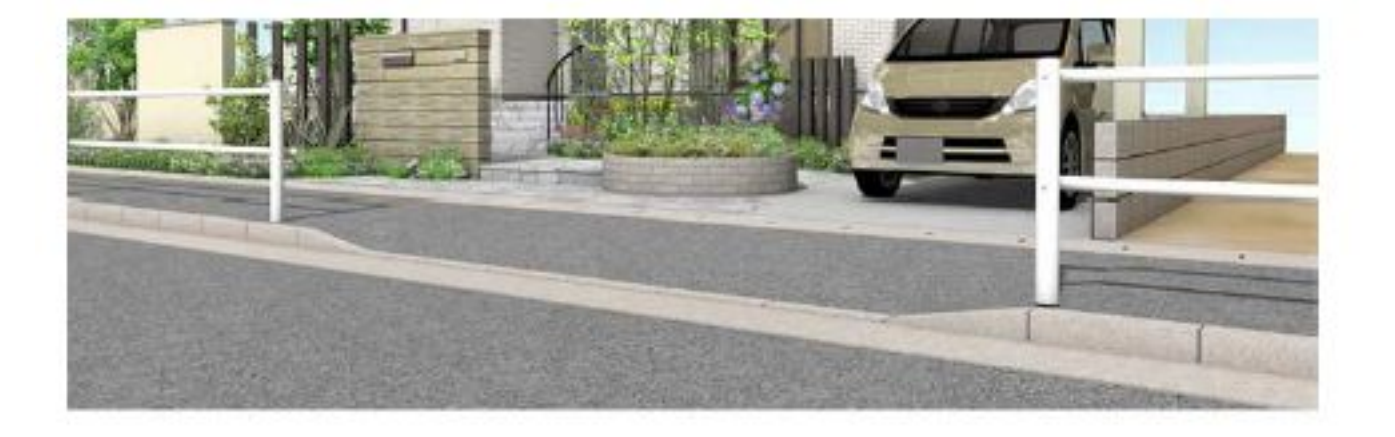

 $[$ 

ページ 4 / 8 **(c) 2024 RIK <k\_sumatani@rikcorp.jp> | 2024-04-26 06:35:00** [URL: http://faq.rik-service.net/index.php?action=artikel&cat=36&id=32&artlang=ja](http://faq.rik-service.net/index.php?action=artikel&cat=36&id=32&artlang=ja)

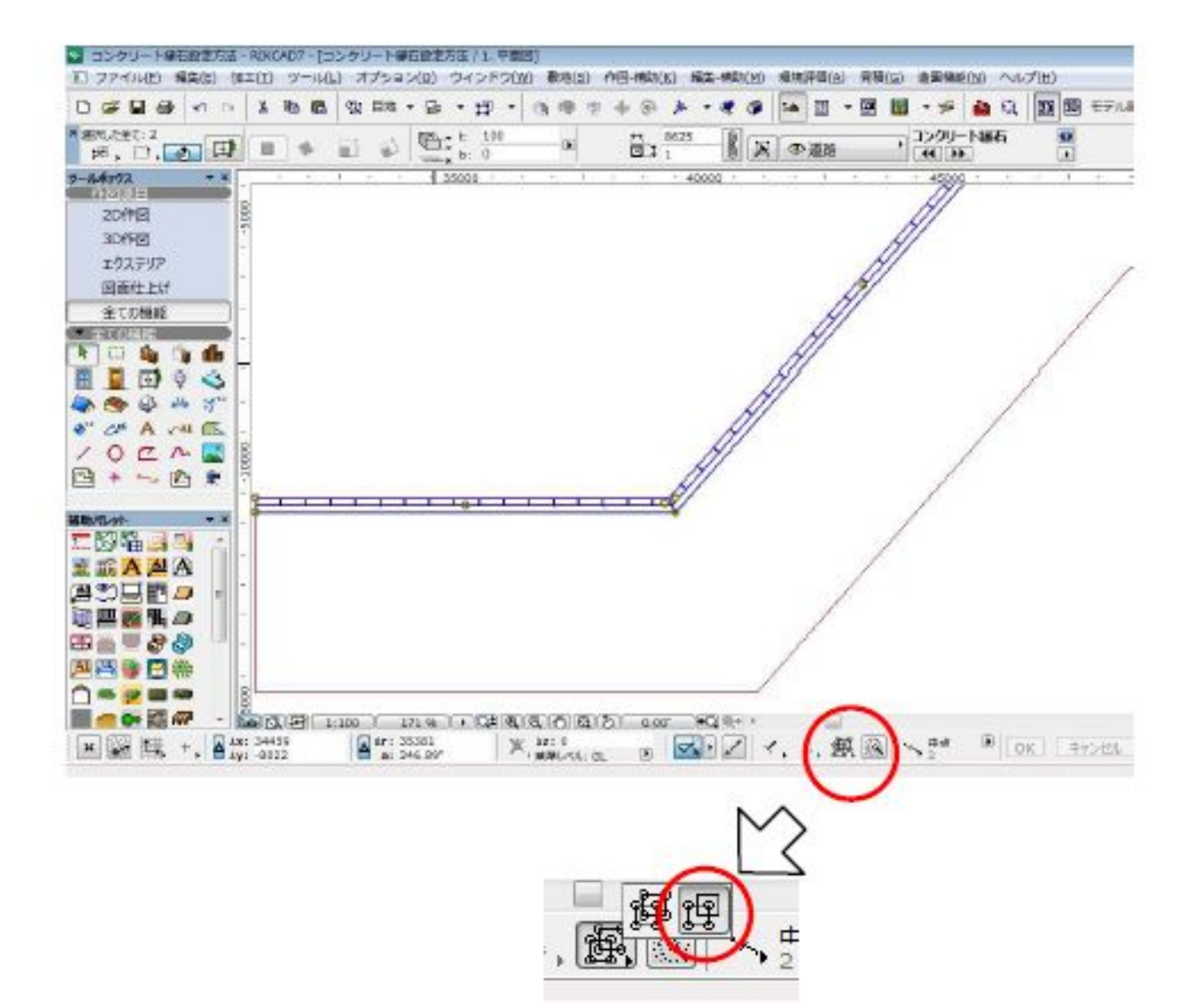

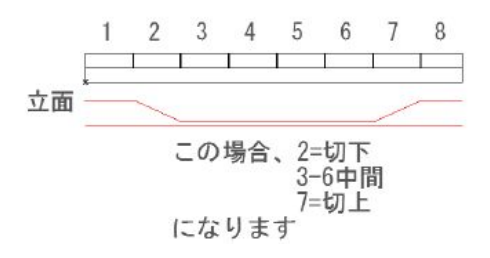

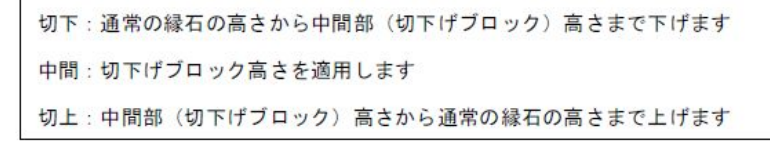

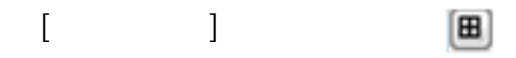

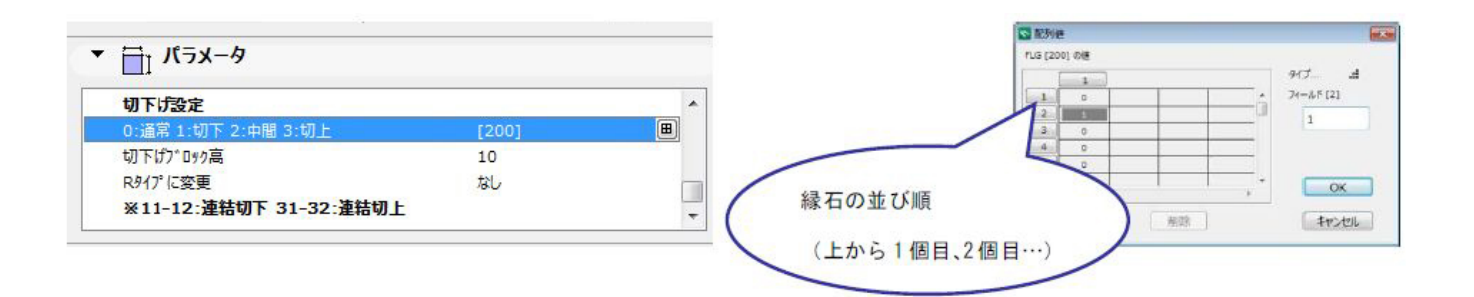

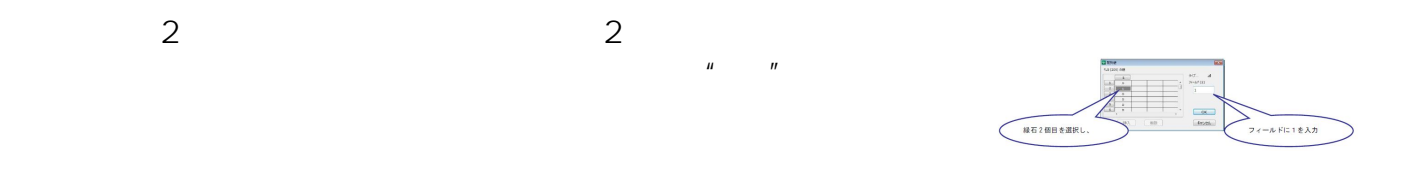

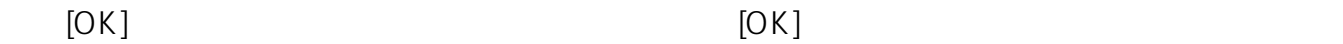

 $3D$   $2$ 

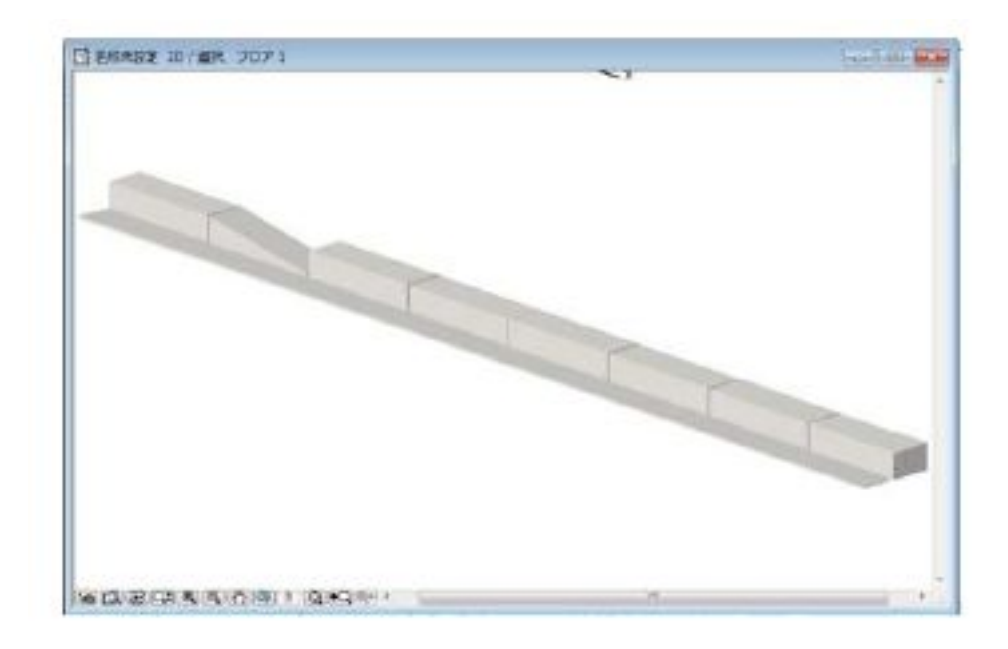

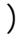

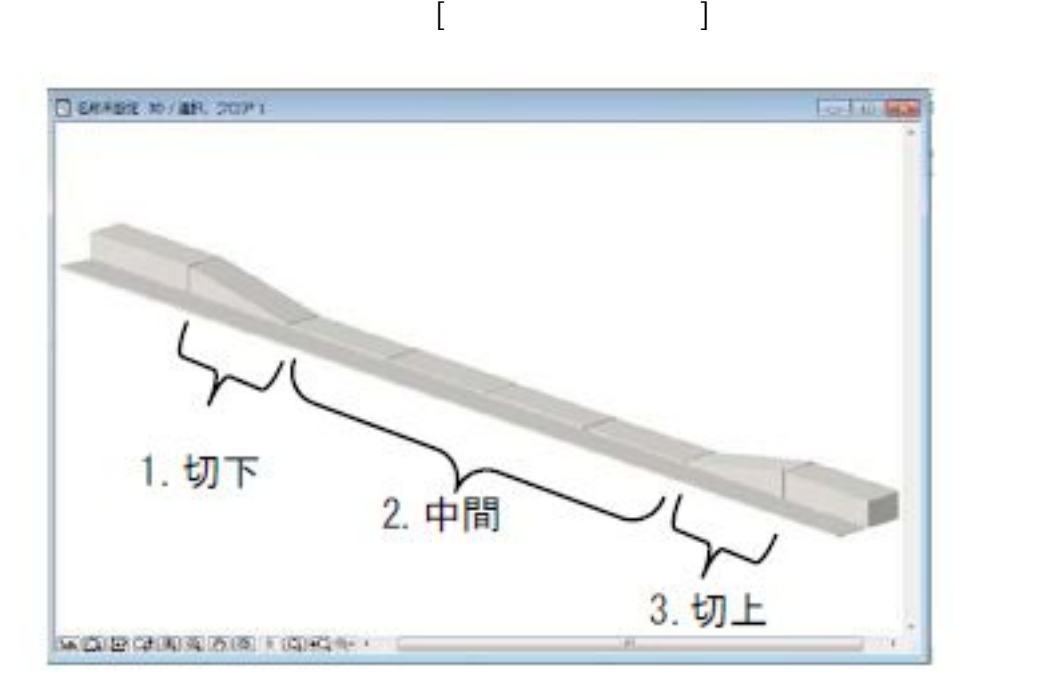

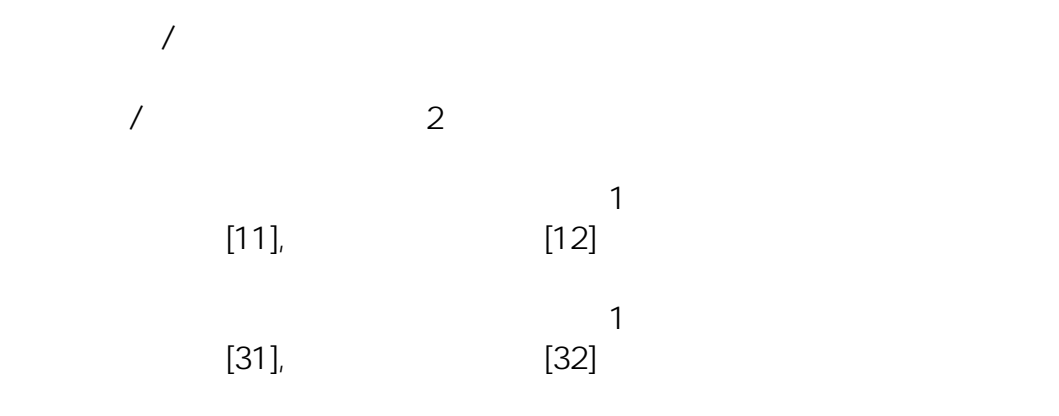

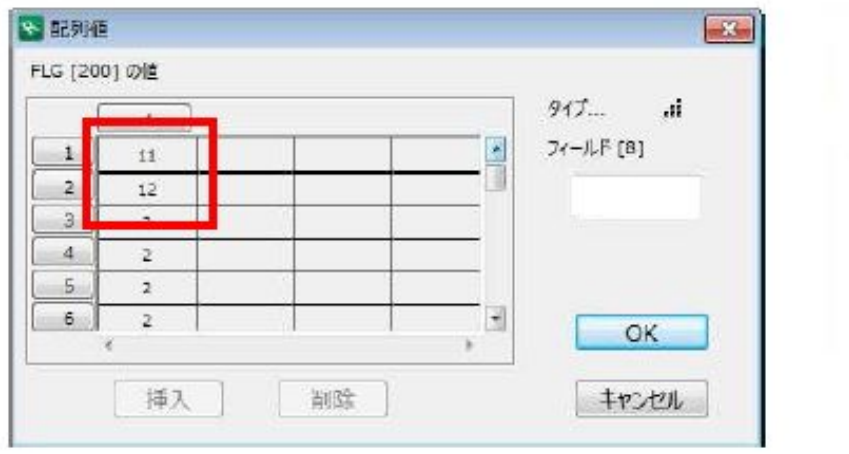

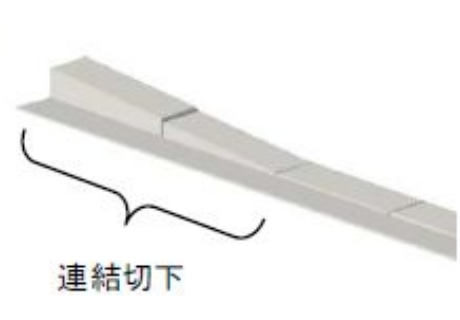

 $[$ 

**大地-建物** 

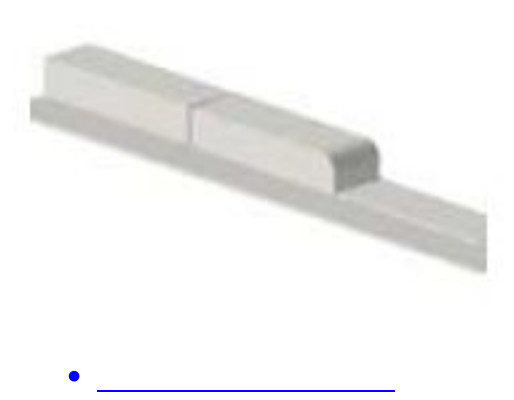

ID: #1031

 $: 2022 - 04 - 04$  07:34

製作者: 藤田

ページ 8 / 8 **(c) 2024 RIK <k\_sumatani@rikcorp.jp> | 2024-04-26 06:35:00** [URL: http://faq.rik-service.net/index.php?action=artikel&cat=36&id=32&artlang=ja](http://faq.rik-service.net/index.php?action=artikel&cat=36&id=32&artlang=ja)